## OSEV Check Process Sequence Diagram

v0.6.0 2020-04-12

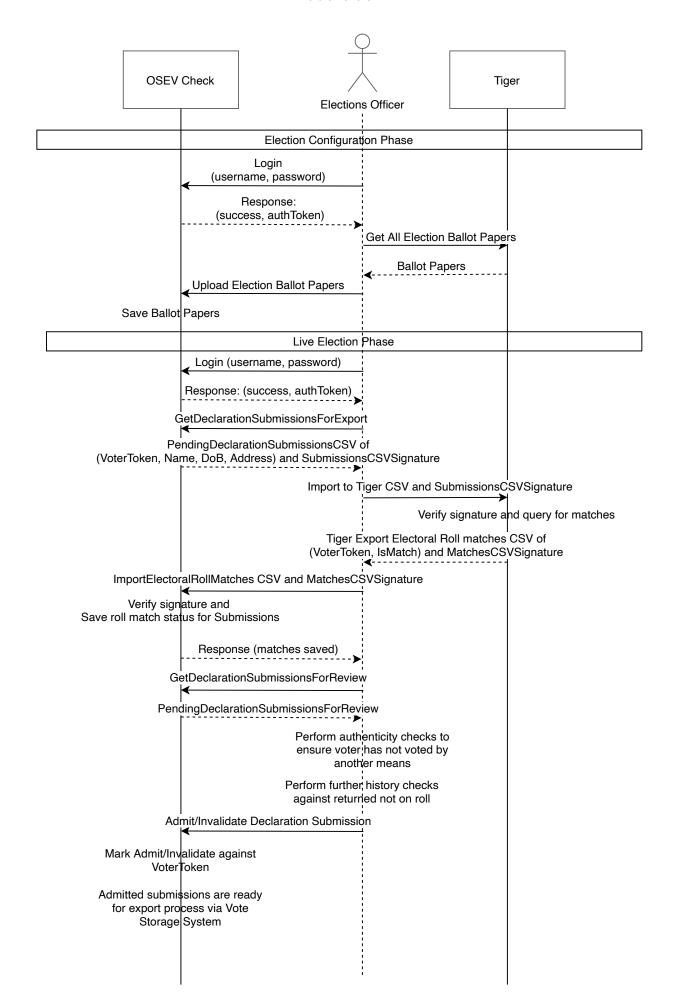